SVEUČILIŠTE U ZAGREBU **FAKULTET ELEKTROTEHNIKE I RAČUNARSTVA** 

PROJEKT IZ PREDMETA NAPREDNE METODE DIGITALNE OBRADE SIGNALA

# **Kompresija signala primjenom optimalnog stabla wavelet paketa**

STUDENTI: Ante Alić, 0108028191 Mirna Bartulović, 0036386654

SMJER: Industrijska elektronika

Zagreb, 25. SIJEČNJA 2005.

### **Uvod**

Metoda wavelet paketa je poopćenje wavelet transformacije i njome postižemo bolju analizu signala. Atomi wavelet paketa *(wavelet packet atoms)* imaju tri indeksa: pozicija, skala (kao i u običnih waveleta) i frekvencija. Za danu ortogonalnu wavelet funkciju stvorimo **baze wavelet paketa** *(wavelet packet bases)* koje nam omogućuje kodiranje signala, očuvanje energije i rekonstrukciju signala. Signal možemo razložiti na više načina među kojima, koristeći kriterij baziran na entropiji, izaberemo optimalni. Budući postoje jednostavni algoritmi razlaganja, možemo ih primijeniti u tehnikama adaptivnog filtriranja.

 Kod wavelet stabla signal smo razložili niskopropusnim i visokopropusnim filtrom i na taj način smo dobili aproksimacije i detalje. U sljedećim razinama smo razlagali niskopropusnu granu (aproksimacije), a visokopropusnu nismo. Kod wavelet paketa razlažemo na isti način i visokopropusnu granu čime dobivamo potpuno binarno stablo kao što je prikazano na sljedećoj slici.

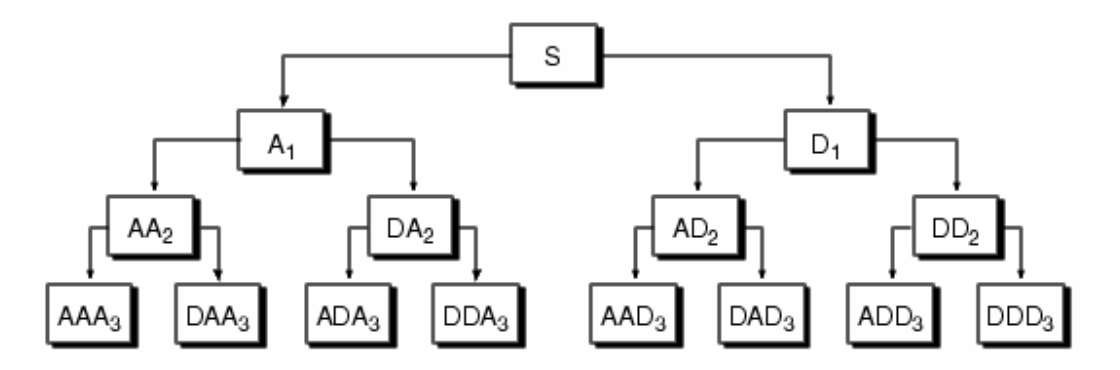

Slika 1. Stablo wavelet paketa s tri razine

#### Izgradnja wavelet paketa

 Shema za računanje wavelet paketa je jednostavna ako koristimo ortogonalne wavelete. Počinjemo s dva filtra, h(n) i g(n), dužine 2N. Definirajmo indukcijom sljedeći niz funkcija  $W_n(x)$ , n = 0, 1, 2,...

$$
W_{2n}(x) = \sqrt{2} \sum_{k=0}^{N-1} h(k) W_n(2x - k),
$$
  

$$
W_{2n+1}(x) = \sqrt{2} \sum_{k=0}^{N-1} g(k) W_n(2x - k)
$$

gdje su W<sub>0</sub>(x)=Φ(x) funkcija skale i W<sub>1</sub>(x)=Ψ (x) wavelet funkcija. U slučaju Haarovog waveleta imamo:

$$
N = 1, \quad h(0) = h(1) = \frac{1}{\sqrt{2}}
$$

$$
g(0) = -g(1) = \frac{1}{\sqrt{2}}
$$

čime gornje jednadžbe postaju

$$
W_{2n}(x) = W_n(2x) + W_n(2x - 1)
$$
  

$$
W_{2n+1}(x) = W_n(2x) - W_n(2x - 1)
$$

gdje su W<sub>0</sub>(x)=Φ(x) Haarova funkcija skale i W<sub>1</sub>(x)=Ψ (x) Haarova wavelet funkcija na intervalu [0,1]. W<sub>2n</sub> dobijemo zbrajanjem skaliranih verzija W<sub>n</sub> koje su različite od 0 na intervalima [0,1/2] i [1/2,1].

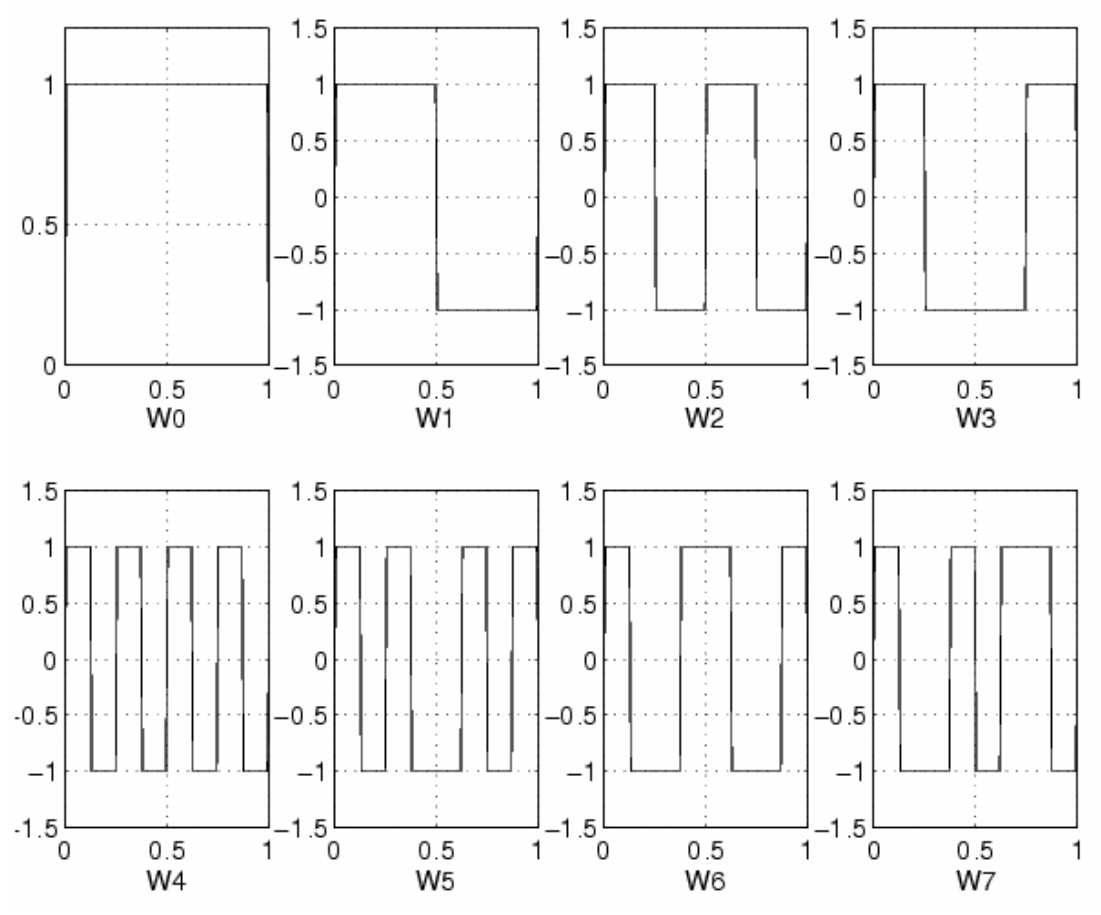

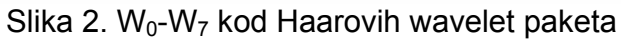

Gornje slike dobijemo koristeći MATLAB funkciju *wpfun.*

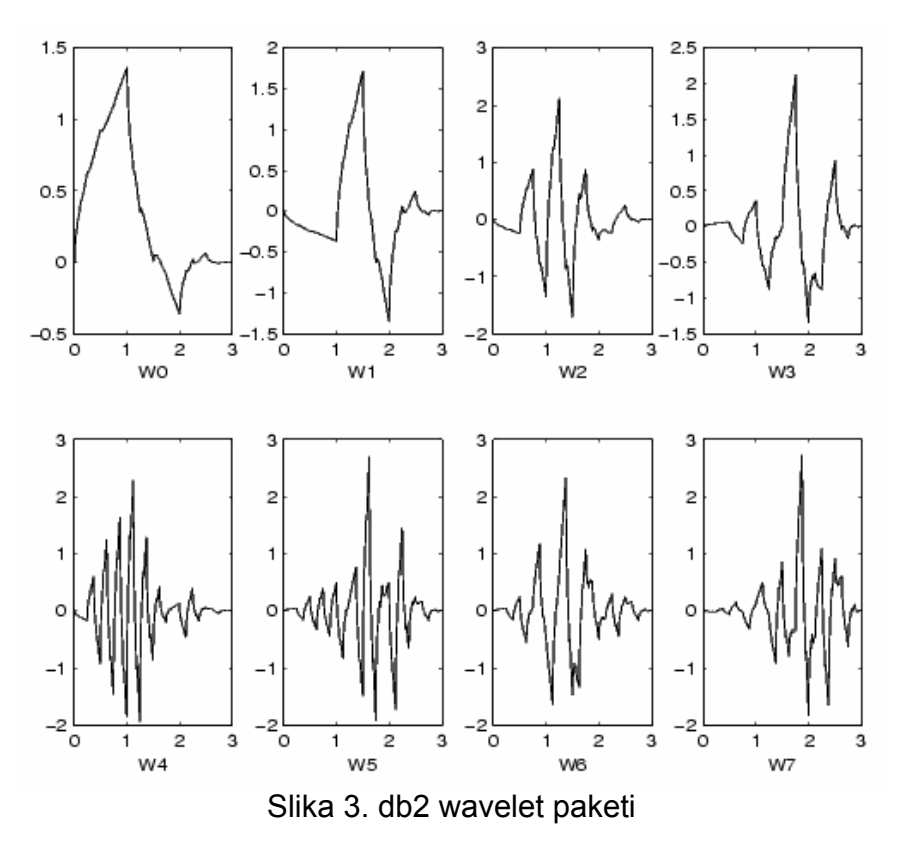

Iz funkcija  $W(x)$ ,  $n \in N$  dobivamo familiju analizirajućih funkcija s tri indeksa

$$
W_{j,n,k}(x) = 2^{-j/2} W_n(2^{-j}x - k), \text{gdje su } n \in N, (j,k) \in \mathbb{Z}^2.
$$

k možemo interpretirati kao parametar lokalizacije u vremenu, a j kao parametar skale. Za fiksnu vrijednost j i k,  $W_{i,n,k}$  analizira fluktuacije signala otprilike oko pozicije 2<sup>j</sup>k, skale 2<sup>j</sup> i različitih frekvencija za različite dozvoljene vrijednosti parametra n. Ako pažljivije pogledamo prethodne dvije slike vidjeli bismo da red wavelet paketa ne odgovara broju oscilacija. Pažljivim brojanjem prolazaka kroz nulu za db1 wavelet pakete dobili bismo:

prirodni red n 0 1 2 3 4 5 6 7 broj prolazaka kroz nulu  $W_n$  db1 2 3 5 4 9 8 6 7.

Da bismo postigli rast glavne frekvencije monotono s redom, definiramo **frekvencijski red** (*frequency order*) dobiven iz prirodnog rekurzivno. Onda crtamo koeficijente wavelet paketa prema frekvencijskom redu, a ne prema prirodnom.

Set funkcija  $W_{j,n} = W_{j,n,k}(x)$  je (j,n) wavelet paket. Za pozitivne vrijednosti cijelih brojeva *j* i *n* wavelet paketi su organizirani u stablo. Stablo na sljedećoj slici ima najveću razinu dekompozicije jednaku 3. Za svaki skalu *j*, moguce vrijednosti parametra *n* su 0,1, ..., 2<sup>j</sup>-1.

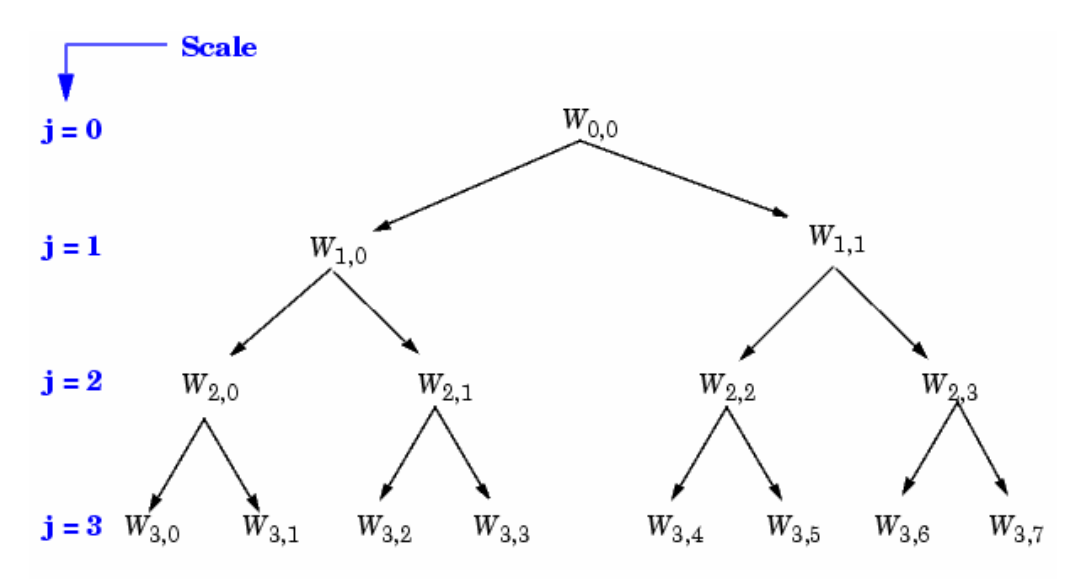

Slika 4. Wavelet paketi organizirani u stablo

Ovakvom notacijom Wj,n gdje j označava parametar skale, a n parametar frekvencije dobijemo standardni izgled stabla. Vrijedi:

$$
W_{0,0} = (\Phi(x-k), k \in Z) \quad i
$$
  

$$
W_{1,1} = (\Psi(\frac{x}{2} - k), k \in Z).
$$

Knjižnica (*library*) baza wavelet paketa, uz wavelet baze, sadrži i neke druge. Pogledajmo neke od tih. Neka  $V_0$  bude prostor (obuhvaćen familijom  $W_{0,0}$ ) u kojem leži signal kojega želimo analizirati. Tada je W<sub>d.1</sub> d≥1 ortogonalna baza od V<sub>0</sub>. Za svaki striktno pozitivan cijeli broj D, (W<sub>D,0</sub>(W<sub>d,1</sub>;1≤d≤D)) je ortogonalna baza od V<sub>0</sub>. Također znamo da je familija funkcija  $\{(W_{j+1,2n}),(W_{j+1,2n+1})\}$ ortogonalan baza prostora razapetog s W<sub>i.n</sub> koji je podijeljen u dva potprostora:  $W_{j+1,2n}$  razapinje prvi potprostor, a  $W_{j+1,2n+1}$  drugi. Ovo zadnje svojstvo daje preciznu interpretaciju račvanja u stablu wavelet paketa jer su svi dobiveni čvorovi oblika prikazanog na sljedećoj slici:

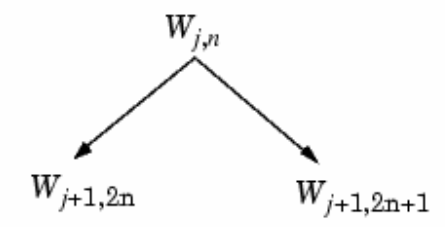

Slika 5. Račvanje u stablu wavelet paketa

Iz toga slijedi da listovi svakog povezanog binarnog podstabla potpunog stabla odgovaraju ortogonalnoj bazi početnog prostora. Za signal konačne energije koji pripada V0, bilo koja baza wavelet paketa će omogućiti potpunu rekonstrukciju i specifičan način kodiranja signala.

## **Optimalno stablo wavelet paketa**

Signal duljine N=2L može biti razložen na α različitih načina, gdje je α broj binarnih podstabala potpunog binarnog stabla dubine L. Kao rezulta toga je α≥2N/2. Kako ovaj broj može biti jako velik, zanimljivo je naći optimalno razlaganje po nekom kriteriju kojeg je moguće izračunati efikasnim algoritmom. Tražimo kriterij minimuma. Klasični kriterij temeljen na entropiji, čest u obradi signala, zadovoljava te uvjete. Navodimo četiri uvjeta entropije (ostale je moguće pronaći u MATLAB-u utipkavanjem naredbe help wentropy). U sljedećim izrazima *s*  je signal, a *si* koeficijenti u ortonormalnoj bazi.

Entropija *E* mora biti aditivna *cost* funkcija takva da je E(0)=0 i

$$
E(s) = \sum_i E(s_i).
$$

• (nenormalizirana) Shannonova entropija

$$
E_1(s_i) = -s_i^2 \log (s_i^2)
$$

$$
E_1(s) = -\sum_i s_i^2 \log (s_i^2)
$$

$$
uz \text{ Olog}(0)=0
$$

• koncentracija u p normi s 1≤p

$$
E_2 (s_i) = |s_i|^p
$$
  
\n
$$
E_2 (s) = \sum_i |s_i|^p = ||s||_p^p
$$

• logaritam ''energijske'' entropije

$$
E_3(s_i) = \log(s_i^2)
$$
  

$$
E_3(s) = \sum \log(s_i^2)
$$

$$
100 \times (0) = 0
$$

$$
uz \text{ Olog}(0)=0
$$

• entropija s pragom

$$
E_4(s_i) = \begin{cases} 1, |s_i| > \varepsilon \\ 0, \text{ in } a\check{c}\varepsilon \end{cases}
$$

E4(s) je broj vremenskih trenutaka u kojima je signal veći od ε.

Primjer 1.) Izračun različitih entropija

1. generirati signal energije jednake 1:

$$
s = \text{ones}(1, 16) * 0.25;
$$

2. izračunati Shannonovu entropiju od *s* 

 $e1 =$  wentropy(s, 'shannon')  $e1 = 2.7726$ 

3. izračunati *l<sup>1.5</sup>* entropiju od s, ekvivalentno norm(s,1.5)<sup>1.5</sup>

 $e2 =$  wentropy(s, 'norm', 1.5)  $P^2 = 2$ 

4. izračunati "log energy" entropiju od *s* 

 $e3$  = wentropy(s, 'log energy')  $e3 = -44.3614$ 

5. izračunati entropiju s pragom koristeći vrijednost praga 0.24

 $e4 =$  wentropy(s, 'threshold', 0.24)  $e4 = 16$ 

Primjer 2.) Razlaganje s minimumom entropije

1. počinjemo s konstantnim signalom. Dovoljne su nam dvije informacije za definiranje i rekonstrukciju signala (npr. duljina i konstantna vrijednost)

 $w00 = \text{ones}(1,16)*0.25;$ 

2. računanje entropije signala

 $e00 =$  wentropy(w00, 'shannon')  $e00 = 2.7726$ 

3. razložimo w00 koristeći haarov wavelet

 $[w10, w11] = dwt(w00, 'db1');$ 

4. izračun entropije aproksimacije u razini 1

 $e10 =$  wentropy(w10, 'shannon')  $e10 = 2.0794$ 

Detalj razine 1, w11, je jednak 0, entropija e11 je jednaka 0. Zbog aditivnog svojstva je entropija dekompozicije dana s e10+e11=2.0794. To trebamo usporediti s početnom entropijom  $e00=2.7726$ . Imamo  $e10 + e11 < e00$ , tako da je razlaganje zanimljivo.

5. Sad razdijelimo w10 (nećemo w11 zato što je dijeljenje nul-vektora beskorisno jer je entropija jednaka nula).

 $[w20, w21] = dwt(w10, 'dbl');$ 

6. Imamo  $w20=0.5*ones(1,4)$  i  $w21$  je nula. Entropija aproksimacije u razini 2 je:

```
e20 = wentropy(w20, 'shannon')
e20 = 1.3863
```
Imamo  $e20 + 0 < e10$ , što znači da se razlaganjem entropija smanjuje.

7. Nadalje:

```
[w30, w31] = dwt(w20, 'db1');e30 = wentropy(w30,'shannon') 
e30 = 0.6931[w40, w41] = dwt(w30, 'db1')w40 = 1.0000w41 = 0e40 = wentropy(w40, 'shannon')
   e40 = 0
```
U posljednjem razlaganju vidimo da je samo jedan dio informacije potreban za rekonstrukciju originalnog signala. Wavelet baza na razini 4 je najbolja baza po Shannonovoj entropiji ( s optimalnom entropijom jednakom 0 jer je  $e40+e41+e31+e21+e11 = 0$ ).

8. Izvesti razlaganje wavelet paketima signala *s* definiranog u primjeru 1.

 $t =$  wpdec(s, 4, 'haar', 'shannon');

Sljedeće slika pokazuje stablo wavelet paketa s čvorovima na kojima je označena entropija

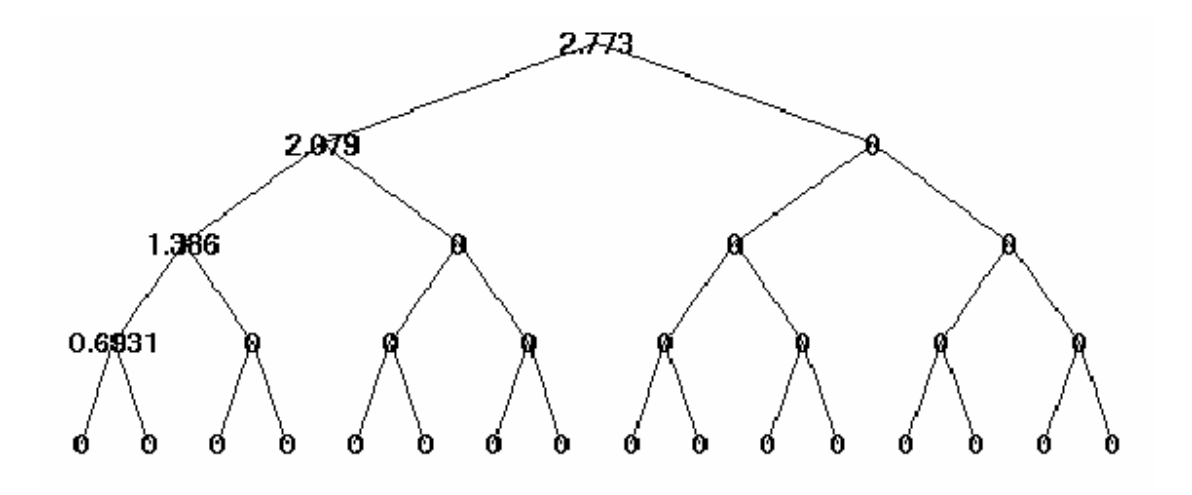

Slika 6. Vrijednosti entropije

9. Sad izračunajmo najbolje stablo

 $bt = besttree(t);$ 

Najbolje stablo je prikazano na sljedecoj slici . U ovom slučaju najbolje stablo odgovatra wavelet stablu. Čvorovi su označeni s optimalnom entropijom.

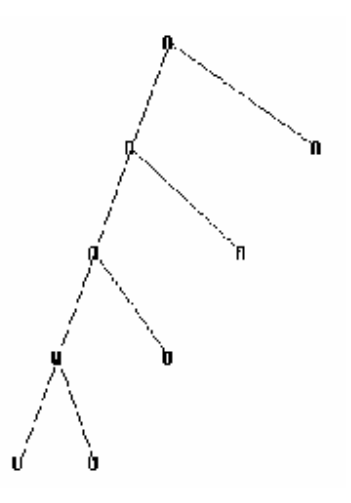

Slika 7. Optimalne vrijednosti entropije

Kompresija podataka korištenjem wavelet paketa

 Ideja kompresije podataka i uklanjanja šuma korištenjem wavelet paketa je identična onoj kod waveleta. Jedina novost je kompletnija analiza koja povećava fleksibilnost. Jedno razlaganje korištenjem wavelet paketa generira

mnogo baza. Mi onda možemo tražiti onu koja nam najviše odgovara koristeći funkciju besttree.

Slijedi prikaz kompresije podataka korištenjem wavemenija u MATLABU. Nakon što smo učitali signal, napravili wavelet paket analizu i najbolje stablo radimo:

#### **Odabiremo prag za kompresiju**

1.Klikni na **Compress** tipku

1.Pojavljuje se **Wavelet Packet 1-D Compression** prozor s, automatski izabranom, približno određenom vrijednosti praga (*engl. threshold* ).

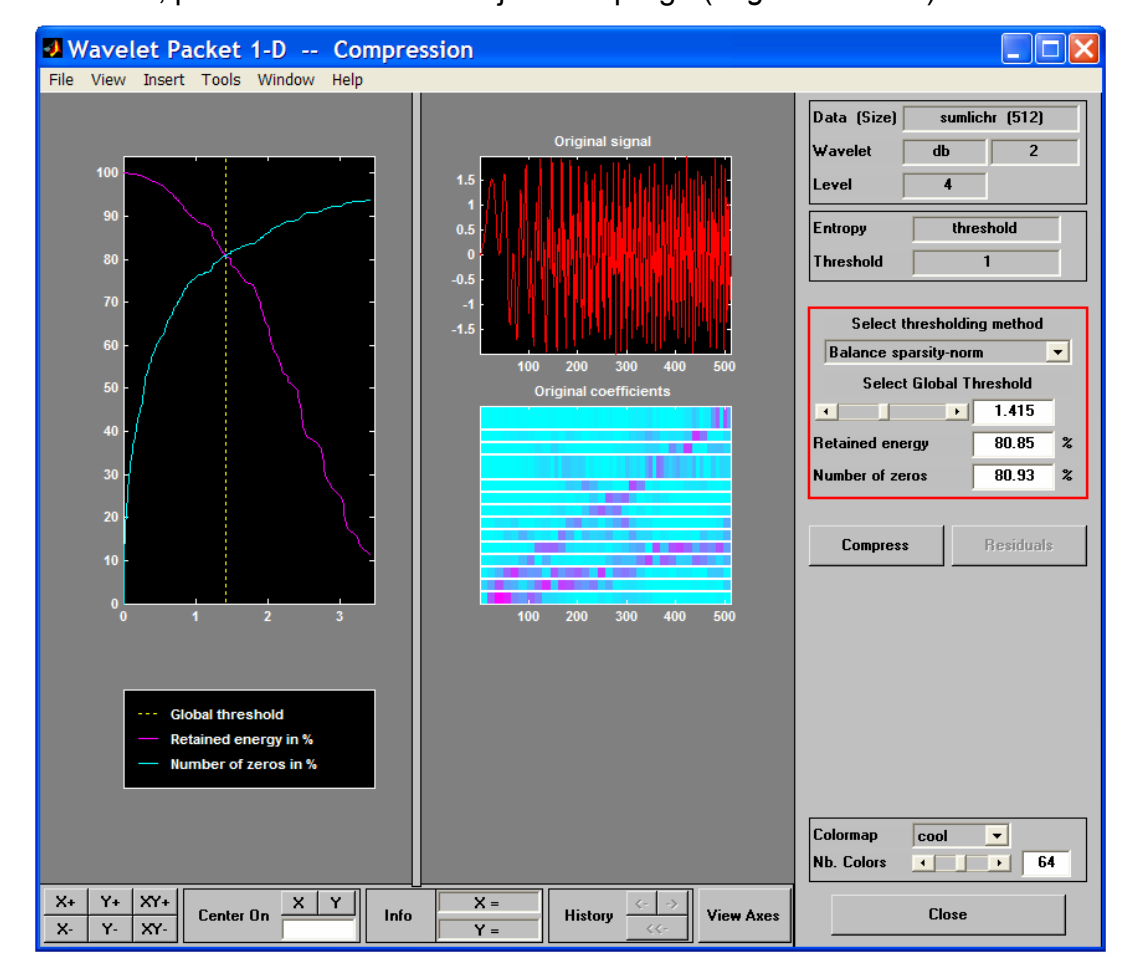

Graf, skroz lijevo, prikazuje prag (okomita, isprekidana žuta linija) koji je automatski izabran (1.415) , da uravnoteži broj nula u komprimiranom signalu (plava krivulja koja raste kako se prag povećava) sa količinom energije sadržanom u komprimiranom signalu (ljubičasta krivulja koja pada kako se prag povećava).

Prag nam govori da će svaki element signala, čija je vrijednost manja od 1.415, biti zamijenjen nulom nakon što izvršimo kompresiju.

Parametri praga smješteni su na desnoj strani (dio označen crvenim pravokutnikom).Automatski izračunati prag od 1.415 rezultira time da energija komprimiranog signala sadrži samo 80.85% orginalnog.Ovakav rezultat bi mogao prouzročiti neprihvatljive količine distorzije, pogotovo kod vršnih vrijednsti oscilirajućeg signala.

Ako bi sami postavili kriterije kompresije, trebali bi izabrati prag koji bi sadržavao više energije orginalnog signala.

2.Prilagođavamo prag tako što upisujemo vrijednost 0.8939, zatim pritisnemo tipku **Enter**.

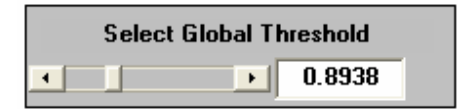

1.Vrijednost 0.8939 daje bolje rezultate.Dobivena je tako što je isprobano niz vrijednosti i promatranjem koja od njih daje najbolje rezultate analize.

**Wavelet Packet 1-D Compression** prozor prikazuje slijedeće:

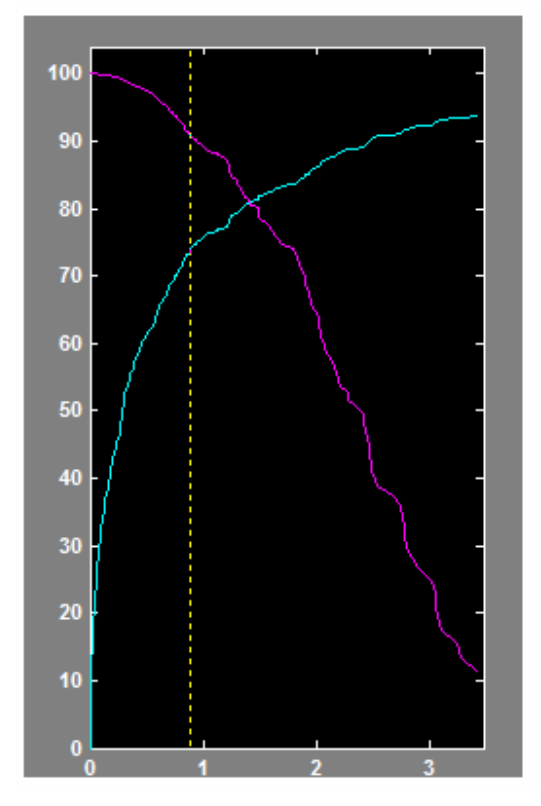

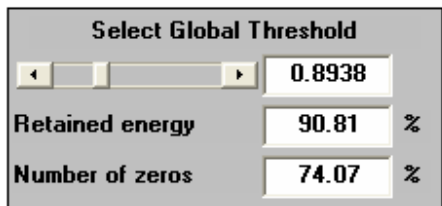

Smanjili smo prag sa 1.415 na 0.8938,

- okomita žuta isprekidana linija se pomakla u lijevu stranu
- energija komprimiraog signala sadrži 90.81% orginalnog signala
- broj nula (ekvivalentno količini kompresije) se smanjio sa 80.93% na 74.07 %.

### **Kompresija signala**

- 3.Klikni na **Compress** tipku
- 1.Nad signalom se izvrši kompresija i dobivamo sljedeće rezultate

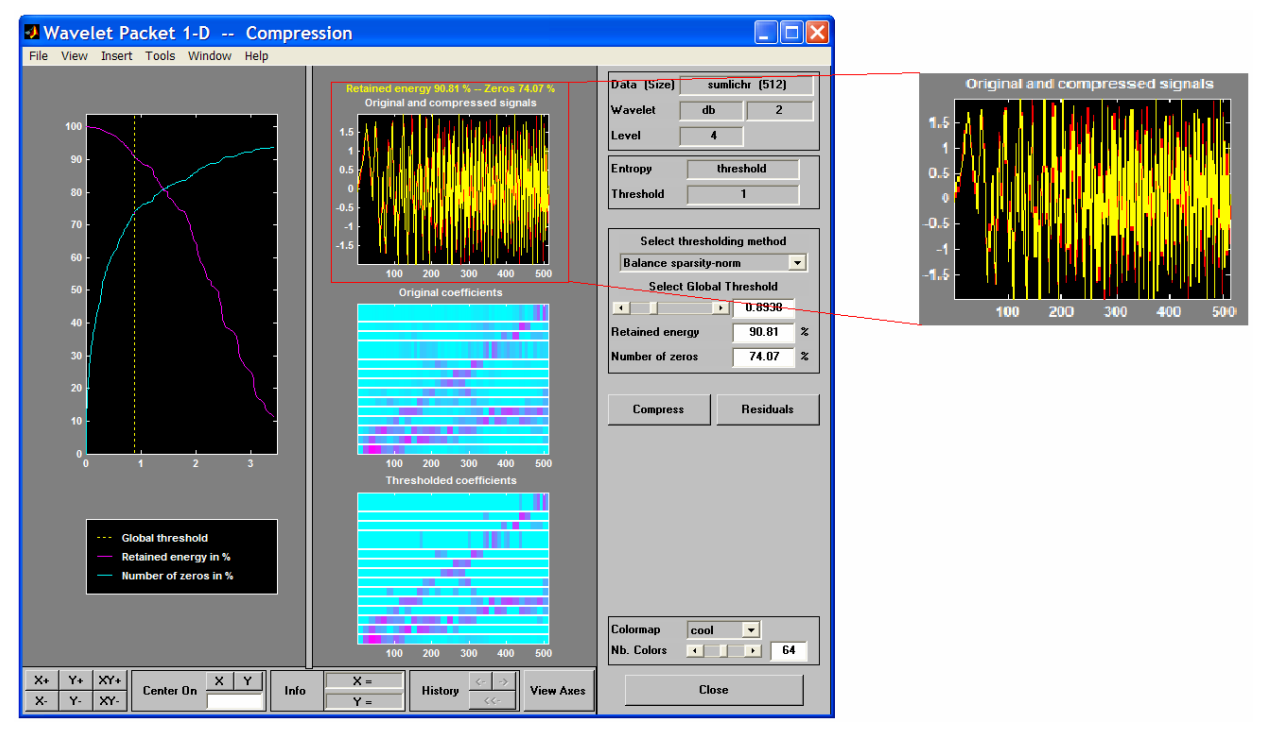

Broj nula, u prikazu komprimiranog signala, je oko 74.07%, i komprimirani signal sadrži oko 91% orginalnog signala.

Pokušamo li komprimirati signal pomoću wavelet-a, koristeći iste parametre, dobiveni signal će sadržavati samo 89% orginalnog signala, i samo će 59% wavelet koeficijanata biti zamijenjeno nulom.To nam govori o superiornosti korištenja wavelet paketa (umjesto waveleta) kod kompresije signala.

Na kraju dajemo prikaz funkcija koje se koriste kod analize primjenom wavelet paketa.

### **Funkcije wavelet paketa**

#### **BESTLEVT (Best level wavelet packet tree)**

BESTLEVT računa optimalno podstablo, inicijalnog stabla wavelet paketa.Pri računanju uzima u obzir kriterij entropije.Dobiveno stablo može biti manje dubine od inicijalnog

T = BESTLEVT(T) računa modificirano stablo koje odgovara najboljoj razini dekompozicije

[T,E] = BESTLEVT(T) vraća najbolje stablo, s tim da računa još i najbolju vrijednost entropije E.Optimalna entropija čvora čiji je indeks j-1 je E(j).

#### **BESTTREE (Best wavelet packet tree)**

BESTTREE računa optimalno podstablo, inicijalnog stabla wavelet paketa.Pri računanju uzima u obzir kriterij entropije.Dobiveno stablo može biti manje dubine od inicijalnog

T = BESTTREE (T) računa modificirano stablo koje odgovara najboljoj vrijednosti entropije

[T,E] = BESTTREE (T) vraća najbolje stablo, s tim da računa još i najbolju vrijednost entropije E.Optimalna entropija čvora čiji je indeks j-1 je E(j).

[T,E,N] = BESTTREE (T) vraća najbolje stablo, vrijednost entropije E s tim da računa još i vector N koji sadrži indekse čvorova kojih više nema.

#### **ENTRUPD Entropy update (wavelet packet tree)**

T = ENTRUPD(T,ENT) ili T = ENTRUPD(T,ENT,PAR) nadopunjuje entropiju wavelet paketa

#### **WENERGY Energy for 1-D wavelet decomposition**

Za jednodimenzionalnu wavelet dekompoziciju [C,L], [Ea,Ed] = WENERGY(C,L) vraća Ea , što je postotak energije aproksimacije, i Ed ,što je vektor koji sadrži postotak energije detalja

#### **WENTROPY Entropy (wavelet packet)**

E = WENTROPY(X,T,P) vraća entopiju E vektora ( ili matrice) X.U oba slučaja , rezultat je realni broj.

T je tip entropije:

 T = 'shannon', 'threshold', 'norm', 'log energy' (ili 'logenergy'), 'sure','user'

P je proizvoljan broj koji ovisi o vrijednosti T:

 ako je T = 'shannon' ili 'log energy', P se ne koristi. ako je T = 'threshold' ili 'sure', P je threshold i mora biti pozitivan broj ako je T = 'norm', P je snaga i mora biti takav da vrijedi 1 <= P. i ako je T = FunName, P je proizvoljan parametar.

 $E = WENTROPY(X,T)$  je isto što i  $E = WENTROPY(X,T,0)$ .

#### **WP2WTREE Extract wavelet tree from wavelet packet tree**

T = WP2WTREE(T) računa modificirano stablo koje odgovara stablu wavelet dekompozicije

#### **WPCOEF Wavelet packet coefficients**

X = WPCOEF(T,N) vraća koeficijente povezane sa čvorom N, stabl T wavelet paketa.Ako N ne postoji,  $X = \Pi$ ;

 $X = WPCOEF(T)$  je isto što i  $X = WPCOEF(T,0)$ .

#### **WPCUTREE Cut wavelet packet tree**

T = WPCUTREE(T,L) "reže" stablo T na razini L.

#### **WPDEC Wavelet packet decomposition 1-D**

T = WPDEC(X,N,'wname',E,P) vraća wptree objekt T što odgovara dekompoziciji vektora X, na razini N, s pojedinim wavelet-om ('wname'). E je ime tipa entropije.

E = 'shannon', 'threshold', 'norm', 'log energy', 'sure', 'user'

P je proizvoljan parameter:

'shannon' ili 'log energy': P se ne koristi 'threshold' ili 'sure'  $\therefore$  P je threshold  $(0 \le P)$  $'$ norm' : P je snaga (1 <= P) 'user' : P je ime finkcije koju je definirao korisnik

T=WPDEC(X,N,'wname') je isto što i

T= WPDEC(X,N,'wname','shannon').

#### **WPDEC2 Wavelet packet decomposition 2-D**

T = WPDEC2(X,N,'wname',E,P) vraća wptree objekt T što odgovara dekompoziciji matrice X, na razini N, s pojedinim wavelet-om ('wname'). E je ime tipa entropije.

E = 'shannon', 'threshold', 'norm', 'log energy', 'sure', 'user'

P je proizvoljan parameter:

'shannon' ili 'log energy' : P se ne koristi

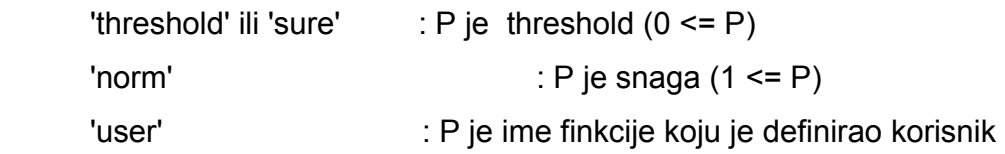

T=WPDEC2(X,N,'wname') je isto što i T= WPDEC2(X,N,'wname','shannon').

#### **WPFUN Wavelet packet functions**

[WPWS,X] = WPFUN('wname',NUM,PREC) računa wavelet pakete za wavelet 'wname' na intervalima dužine 1/2^PREC.PREC mora biti pozitivan cijeli broj.

Izlazna matrica WPWS sadrži W funkcije indeksa od 0 do NUM, smještenih u redove [W0; W1;...; Wnum].

#### **WPJOIN Recompose wavelet packet**

T = WPJOIN(T,N) vraća izmijenjeno stablo T što odgovara rekonstrukciji čvora N.

 $T = WPJOIN(T)$  je isto što i  $T = WPJOIN(T, 0)$ .

[T,X] = WPJOIN(T,N) vraća koeficijente čvora.

 $[T,X] = WPJOIN(T)$  je isto što i  $[T,X] = WPJOIN(T,0)$ .

#### **WPRCOEF Reconstruct wavelet packet coefficients**

X = WPRCOEF(T,N) računa rekonstruirane koeficijente čvora N stabla T.

 $X = WPRCOEF(T)$  je isto što i  $X = WPRCOEF(T,0)$ .

#### **WPREC Wavelet packet reconstruction 1-D**

X = WPREC(T) vraća rekonstruirani vektor koji odgovara stablu T wavelet paketa.

#### **WPREC2 Wavelet packet reconstruction 2-D**

X = WPREC(T) vraća rekonstruirani vektor koji odgovara stablu T wavelet paketa.